## **SIEMENS** 6AV6381-2BH07-5AV0

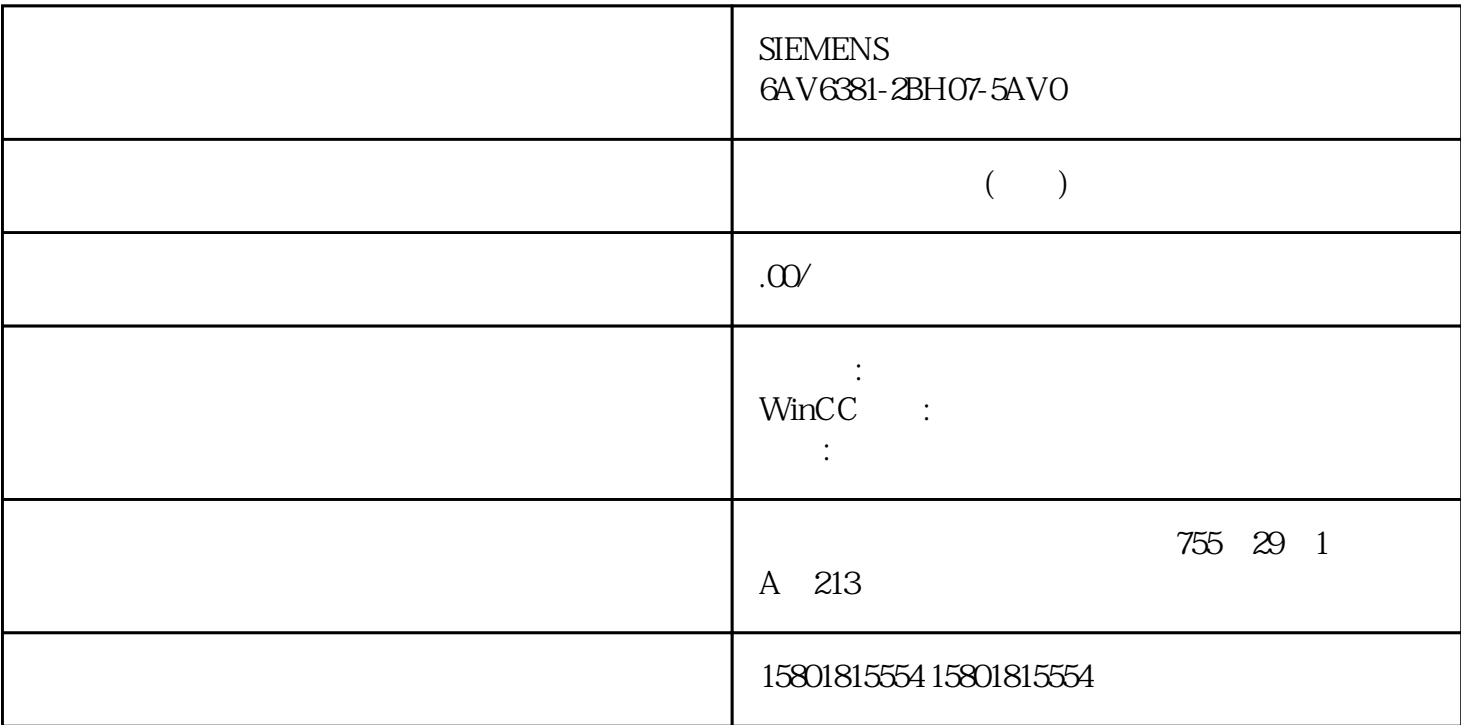

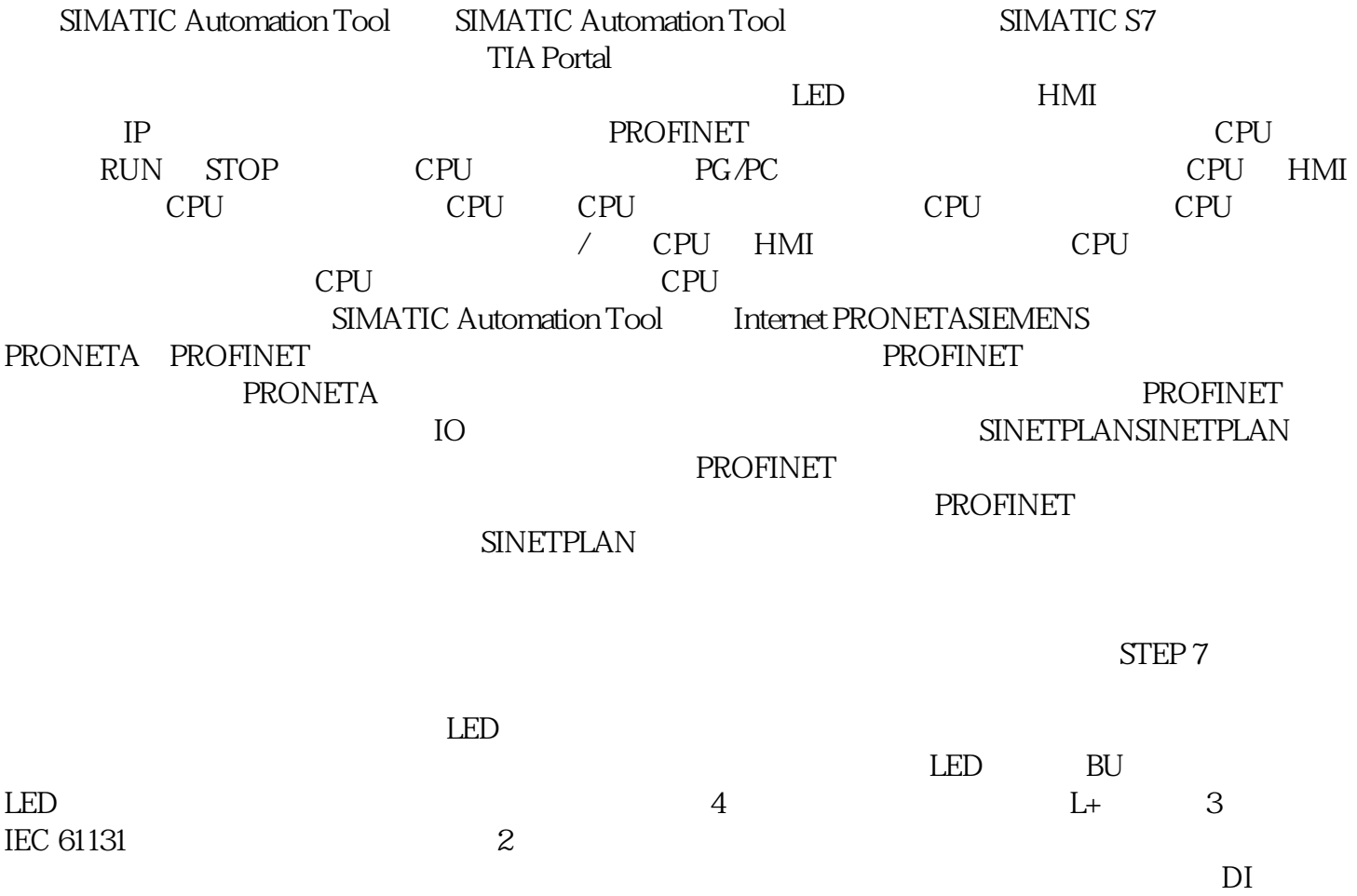

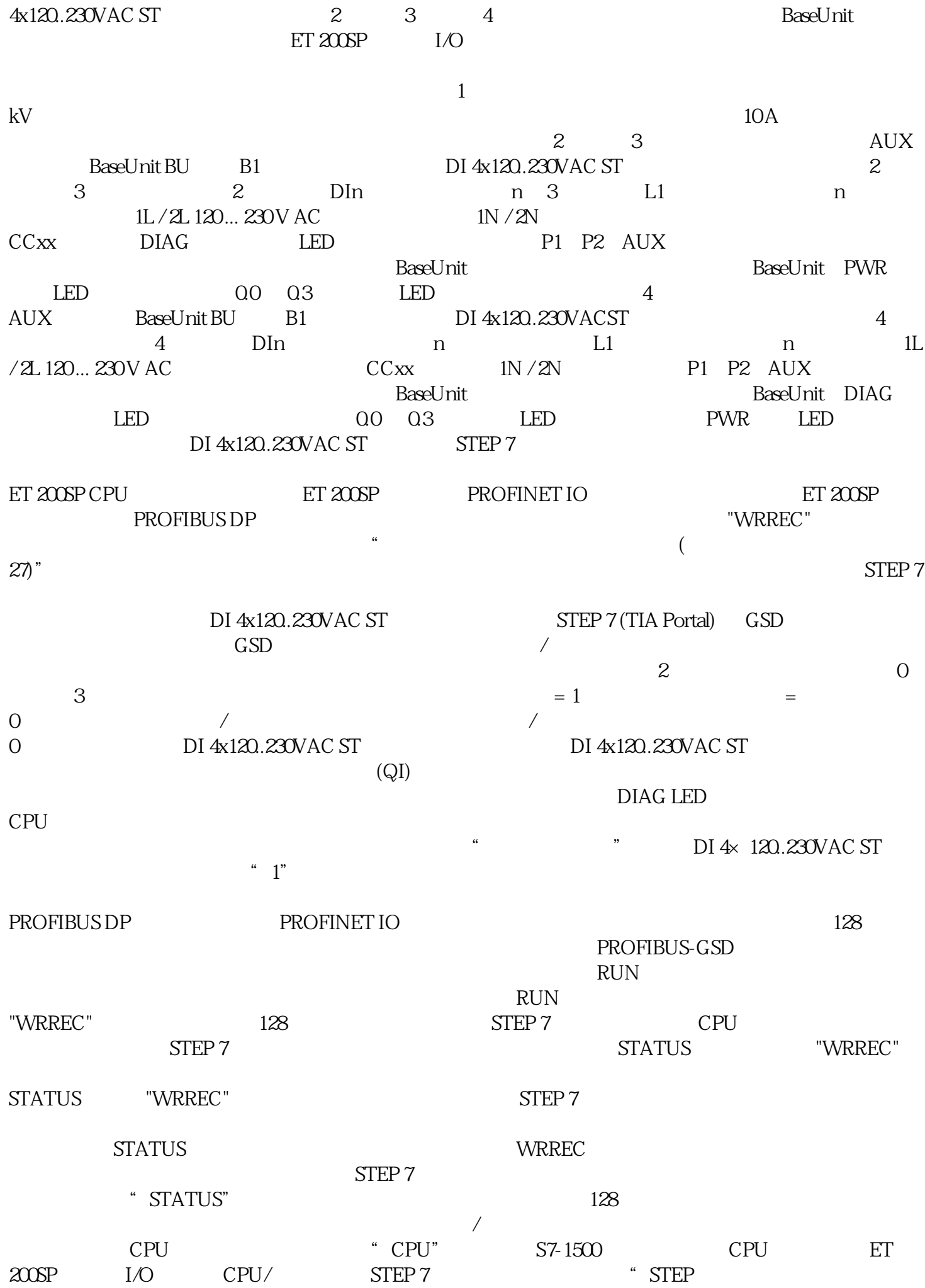

 $S$ iemens  $\sim$ 安全保护机制。Siemens 的产品和解决方案仅构成此类概念的其中一个要素。客户负责防止其工厂、系统  $\overline{a}$  $\blacksquare$  $S$ iemens  $S$  $SIMATIC SIMATIC ET 200SP 1/O 3$  $_{\rm I/O}$   $_{\rm SIEP\,7}$   $_{\rm STEP\,7}$  $I/O$  STEP 7 SIMATIC ET 200SP  $I/O$   $'$  mySupport" Web " mySupport"<br>CAx a mySupport"<br>"  $\alpha$  and  $\alpha$ mySupport" "mySupport" "mySupport" " "mySupport" "  $\alpha$ " - CAx "mySupport" "CAx"  $\alpha$  $CAx$   $CAe$ 

 $\overline{3D}$  EPLAN  $\overline{2D}$  $\ddotsc$   $\ddotsc$  - CAx  $\ddotsc$  Internet